# **Les web-conférences Liste non exhaustive**

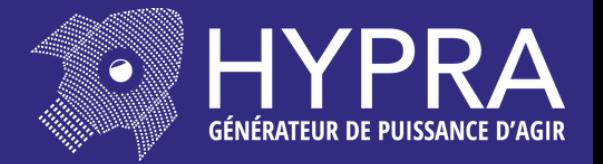

# **GÉRER ET ORGANISER MON ORDINATEUR**

- Comment créer des dossiers et déplacer ses fichiers
- Visionner et partager ses photos via le numérique
- 15 astuces sur votre ordinateur qui vont vous changer la vie !

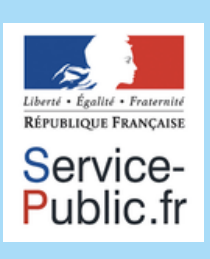

# **ADMINISTRATIF**

- Comment se mettre à l'aise sur les services publics ?
- · Impôts : déclarer et gérer son dossier en ligne

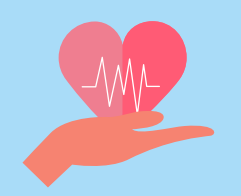

# **SANTÉ**

- Numérique et service de santé
- Comment le numérique transforme notre parcours de santé ?

### **INTERNET**

- Apprendre à mieux naviguer sur internet
- Navigateur internet : faire sa recherche, analyser les résultats et gérer ses favoris
- Consommation : acheter malin et passer le cap des achats en ligne
- Internet outil de divertissement : musique, films, jeux

#### **MAIL**

- $\bullet$  La boite mail à 360
- Création d'une adresse mail et premiers pas sur le mail
- Pièces jointes : envoyer des documents par mail
- Thunderbird : un seul outil pour consulter vos différentes adresses mail

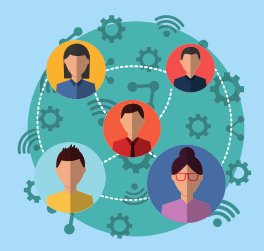

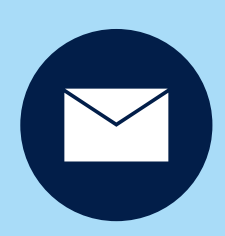

# **Les web-conférences Liste non exhaustive**

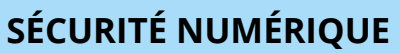

- Sécurité : le BABA de la sécurité sur internet
- Sécurité : Arnaque, piratage, comment se prémunir ?

# **RÉSEAUX SOCIAUX**

- Créer et recréer du lien social
- Comprendre les enjeux des réseaux sociaux
- Facebook de A à Z

# **DIVERTISSEMENT**

- Le numérique, un nouveau moyen d'accès à la culture
- Accédez à la culture en ligne avec notre sélection d'outils
- Se divertir grâce au numérique

# **MOBILITÉ**

- Mobilité: sncf, transports publics...
- Faire du numérique votre agence virtuelle de voyage

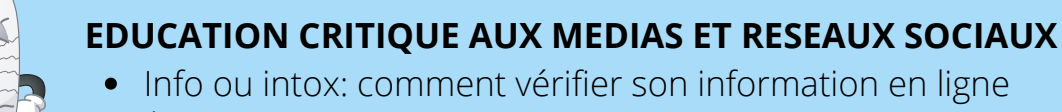

Être un citoyen libre, actif et éclairé

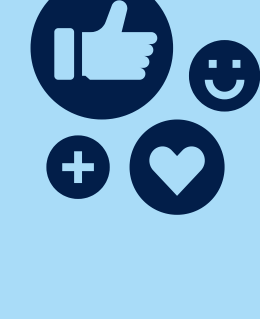

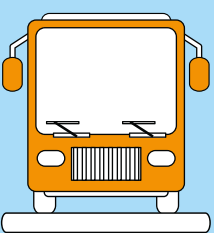

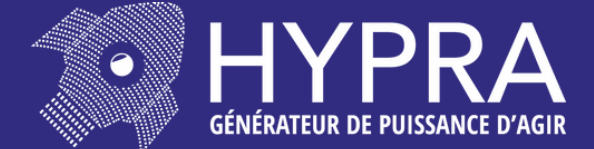

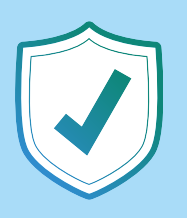

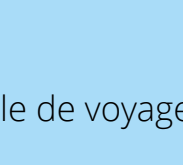

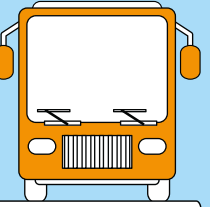